# How to Submit Your Final Camera-Ready Paper for the CS 426 / BMI 226 Course

#### John R. Koza

Stanford Biomedical Informatics Program
Stanford University
Stanford, California 94305
koza@cs.stanford.edu

#### **ABSTRACT**

This document provides instructions for preparing the required 7 camera-ready copies of <u>VERY-HIGH-QUALITY</u> of your paper for the CS 426 / BMI 226 Course. When you are finished, your final camera-ready paper should end up looking very much like this document.

#### 1. Introduction

The book of student papers is going to be photographed using a lithographic printing process. The only thing that is going to be added to your paper is page numbers (running consecutively through the entire book). What the reader sees in the proceedings book will be a photographic reproduction of the camera-ready copy that you supply (without change in size).

## 2. The Live Printing Area

The live printing area is 6.5" wide by 9" high for each page.

On 8 1/2" by 11" American-style paper,

- Left margin 1 inch
- Right margin 1 inch
- Top margin 1 inch
- Bottom margin 1 inch

This live printing area of 7" by 9 1/4" is *inviolate*. This area provides for tolerances in the printing process, space for the publisher to add the page numbers and to allow the book to be opened and your paper to be read after the book is bound.

## 3. Type Font

The basic type font for the paper is 10-point Times font. Use 1 or 2 points of leading. The first paragraph after a heading should not be indented (i.e., like this paragraph).

Thereafter, indent each new paragraph by about 0.175" (44 cm) (i.e., like this paragraph).

If the Times font is not available, you may use any easily read font, but do not use a fixed-spacing "typewriter style" font such as Courier for the body of the paper.

## 4. Title and Author Information

The **title of the paper** is in 18-point **bold** Times font in upper and lower case at the top of the first page and is centered over the 6.5" live printing area.

The author's name is to be in 14-point **bold** Times font in upper and lower case and is centered over the author's affiliation and address.

The author's affiliation and address is in 12-point non-bold Times font, centered under the author's name.

It is advisable to include the words "genetic programming" or "genetic algorithm," in the title of your paper to provide helpful information to a reader when your paper is subsequently cited in a bibliography. Avoid acronyms in your title.

#### 5. The Abstract

The abstract is in 12-point bold Times font and is right-and-left-justified. The abstract is indented 0.25 inch (6 mm) at both the left and right with respect to the 3.375 inch (86 mm) wide columns of the main body of the paper.

The capitalized word "ABSTRACT" appears in capitals in 12-point bold Times font, centered above the abstract.

The abstract consists of 50 to 200 words. Its purpose is to summarize what is actually contained in the paper.

## 6. First-Level Section Headings

First-level section headings (like the heading for this section) are to be in 14-point bold Times font in upper and lower case with 8 points of leading before and 4 points of leading after. When you number your sections, these sections acquire numbers such as 1.0, 2.0, etc.

The two special headings "Acknowledgments" and "Bibliography" (described later) are the same as first-level section headings, except that they are unnumbered.

## 7.1. Second-Level Headings

Second-level section headings (like this one) are to be in 12-point bold Times font in upper and lower case with 4 points of leading before and 2 points of leading after. When you number your sections, these sections acquire numbers such as 1.1, 1.2, 1.3, etc.

#### 7.1.1 Third-Level Headings

The main point about third-level section headings (like this one) is that you don't need them in a short paper. If used, they are in 10-point bold italics Times font in upper and lower case with 4 points of leading before and 2 points of leading after.

#### 8. Tables

Most papers have tables and figures. Tables are different from figures in that they consist only of text. The "tableau" that appears in many papers on genetic programming or genetic algorithms is an example of a table.

Tables are numbered consecutively in the paper (using a sequence distinct from the numbering of figures). A legend appears above each table in bold 10-point left-and-right-justified Times font (with 4 points of leading beforehand (to separate the table's legend from the preceding text).

Table 1 shows the first four integers in alphabetic order along with their decimal equivalents.

Table 1 First four integers in alphabetic order and their decimal equivalents

| Name  | Decimal Equivalent |
|-------|--------------------|
| Four  | 4                  |
| One   | 1                  |
| Three | 3                  |
| Two   | 2                  |

Do not shade or screen or use gray backgrounds within your tables. This fancy highlighting will not reproduce well when your paper is photographed and may make the information in your table unreadable.

Do not use any odd-sized tables. Do not flow text around tables.

Do not let the table or its legend run outside the 6.5" width of the page

Tables should be located in the paper close to where they are first referenced (i.e., not clustered at the end of the paper).

## 9. Figures

Figures consist of a drawing, graph, or other artwork.

Figures are numbered consecutively in the paper (using a sequence distinct from the numbering of tables). A legend appears underneath each figure in bold 10-point left-and-right-justified Times font with 4 points of leading below (to separate the figure's legend from the text that follows).

Figures must fit in-line into the 5.6" available width of the page. Do not use any odd-sized figures. Do not flow text around figures.

Use line weights of at least 1/2 point in making figures.

Figures should be located in the paper close to the place where they are first referenced (i.e., not clustered at the end).

Figure 1 shows the cart centering problem.

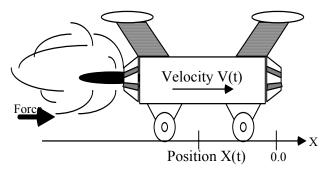

Figure 1 Cart centering problem

The proceedings will be printed in black and white only. There will be no color printing. Preferably, use just 100% black and white areas in your figures. Use screens, patterns, and gray areas sparingly. Do not screen or shade any area that also contain type because the type may become unreadable when the page is printed.

The camera-ready page is to be a self-contained, complete printed page. Nothing is to be taped, glued, or attached in any way. If you have artwork that is not being printed electronically along with your text, paste this artwork onto your page yourself and then make a high-quality copy of that page to include in your final paper.

## 10. Program Code and Names

Names used in computer code (such as the subroutine, ADF0, the PROGN function, or GET-FOOD function) should be in a distinctive fixed-spacing "typewriter style" font, such as 10-point COURIER.

Examples of computer code or LISP S-expressions should also be in a distinctive fixed-spacing "typewriter style" font, such as 10-point Courier, as shown below:

(+ X (\* TIME 7.345))

#### 11. Citations in the Text

Use the author's name and year so that the reader gets some information without having to look at the "Bibliography" at the end of the paper. For example, "Smith (1992)" "Smith and Doe (1996)" "Smith, Jones, and Doe (1996)" or, if there are more than three authors, "Smith et al. (1996)"

## 12. Style Issues

Mathematical symbols, such as M, should be in *italics*.

Use italics sparingly. Use quotation marks even more sparingly.

Avoid bold-faced type and underlining.

Only proper nouns should be capitalized. For example, there is no need to capitalize "Genetic Programming" in the middle of a sentence.

Abbreviations and acronyms known only to specialists should be avoided. If in doubt, spell out the phrase and then put its acronym in parenthesis when it appears for the first time and thereafter use the acronym.

#### 13. Footnotes

Footnotes should be avoided. They frequently break up the flow of the paper and, in any event, their purpose can always be accomplished by a parenthetical expression in the text. Also, they invite commission of the *fatal error* of extending outside the allowable live printing area.

## 14. Length of your Paper

Papers are to be 10 pages or less.

This space allocation includes *everything* (title, author information, and abstract, all figures and tables, the bibliography, acknowledgments, appendices, etc.).

## 15. Hints for Shortening Papers

You can significantly shorten most papers (saving about a full column on a 10-page paper) by previewing your paper in your word processor and eliminating widow lines. It is almost always possible to reword a paragraph so as to cause the deletion of the line of text that contains just one or two words.

It is customary and preferable to separate sentences with two spaces; however, you can save about a half dozen lines in a 10-page paper by using only one space. Shortening section headings and eliminating excessive hierarchies of section

headings can also save a surprising amount of space. However, **do not** reduce the font size for the text, Bibliography, or the section headings.

## 16. Important Reminders

Your paper will be produced by a photographic process from your camera-ready copy, so be sure to print your <u>SEVEN</u> copies with <u>VERY-HIGH-QUALITY</u>. Be sure your laser printer has adequate toner for printing when you print your final camera-ready copy. Use only single-sided printing. Do not use dot matrix printer.

Do not put any page numbers (or any running head of any kind) on the *front* side of your camera-ready paper.

Be sure to run your spell-checker one last time.

After printing your paper, give it one last look.

## 17. Numbering Your Pages

Do not number the pages (or include any running head) anywhere on the front of your paper.

#### 18. Conclusions

The "Conclusion" section of your paper states the paper's actual results. It is not to be confused with a speculative "Future Work" section (included in many papers).

## Acknowledgments

The "Acknowledgments" section is an unnumbered section that appears after the conclusion, but before the Bibliography. It is headed by the word "Acknowledgments" in the same 14-point bold Times font as a first-level section heading. The "Acknowledgments" section thanks people who may have helped with the paper in some supportive way or funding organizations.

## **Bibliography**

The "Bibliography" section is an unnumbered section that appears at the end of the paper. It is headed by the word "Bibliography" in the same 14-point bold Times font as a first-level section heading. Bibliographic citations are to be in 10-point Times font and left-and-right-justified. The first line of each citation is not indented, but later lines are indented by 0.15 inch. Be sure to include pages numbers, volume numbers, dates, first names (or initials) in your citations. Carefully check your citations for accuracy. Do not use abbreviations for conference names or journal names (since some readers from outside your immediate specialized area may not be familiar with such abbreviations). Follow a consistent style in all the citations. Examples appear below.

## Example of a citation of a book

Koza, John R. 1992. *Genetic Programming: On the Programming of Computers by Means of Natural Selection*. Cambridge, MA: The MIT Press.

## Example of citation of a paper in a conference proceedings or in an edited book of papers

Thompson, Adrian. 1996. Silicon evolution. In Koza, John R., Goldberg, David E., Fogel, David B., and Riolo, Rick L. (editors). *Genetic Programming 1996: Proceedings of the First Annual Conference* Cambridge, MA: The MIT Press. Pages 444–452.

#### Example of citation of a journal article

Baston, V. J. D. and Bostock, F. A. 1987. Discrete hamstrung squad car games. *International Journal of Game Theory*. 16(4) 253–261

#### Example of citation of a technical report

Koza, John R. 1994d. Architecture-Altering Operations for Evolving the Architecture of a Multi-Part Program in Genetic Programming. Stanford University Computer Science Department technical report STAN-CS-TR-94-1528. October 21, 1994.

#### **Example of citation of a PhD Dissertation**

Merz, Antony W. *The Homicidal Chauffeur - A Differential Game*. PhD Dissertation. Department of Aeronautics and Astronautics. Stanford University 1971.